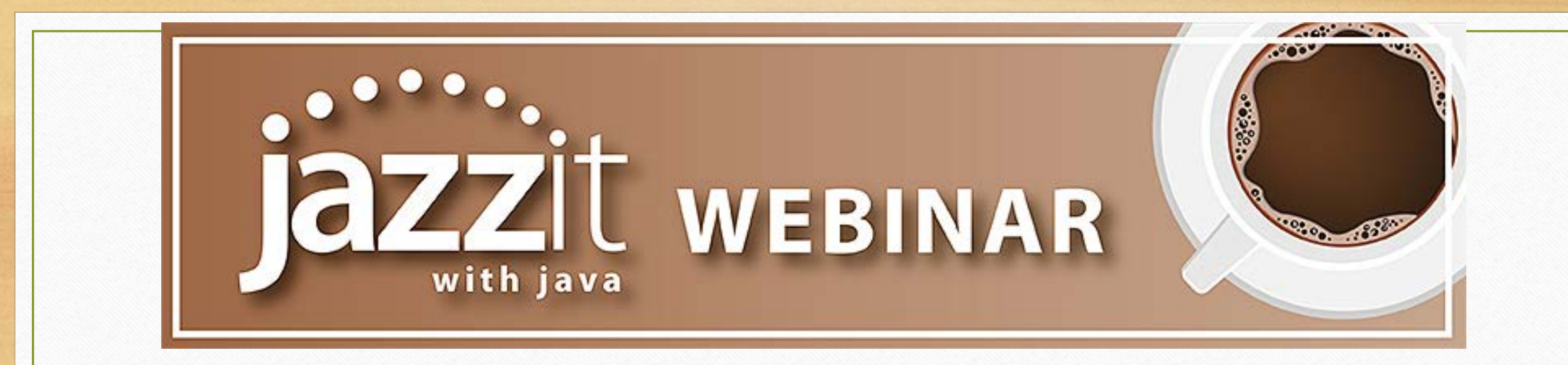

#### Baristas : Mike, Lori, and Timothy

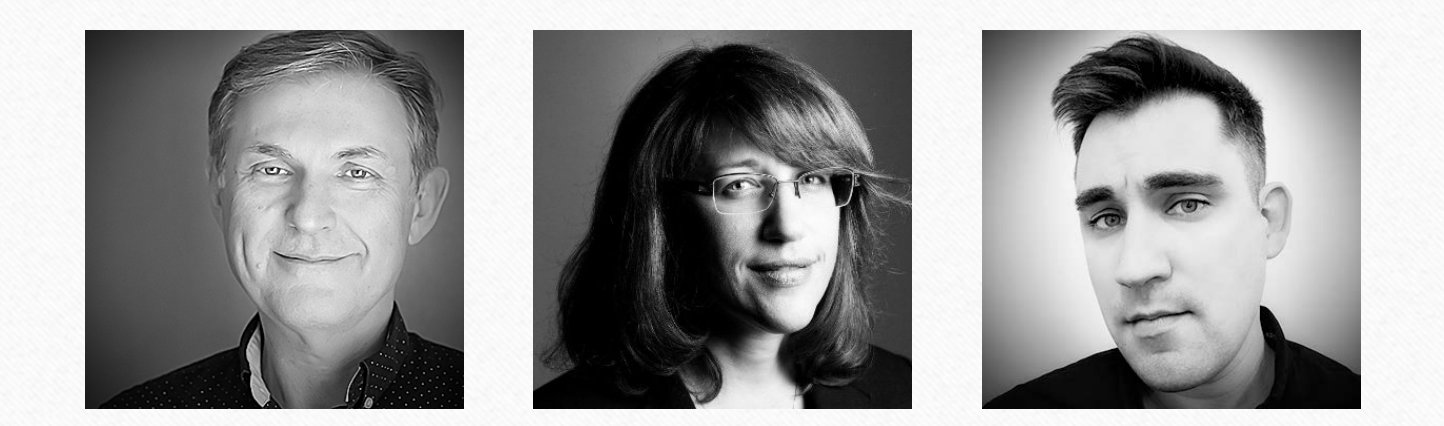

# **Today's Menu**

#### **Jazzit with Java**

- **What is Jazzit with java?**
- **What's new highlights**
- **Upcoming events**
- **Did you know…?**

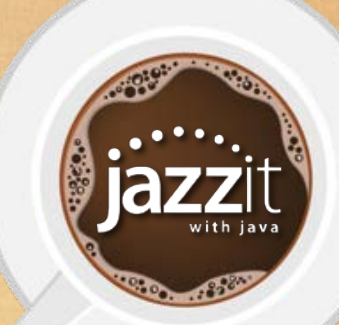

# **What is Jazzit with Java?**

A conversation about Jazzit, including topics like:

- Recent changes to the templates
- What we are currently working on
- Upcoming events
- Announcements
- Did you know…?

**COROO ... 3580** 

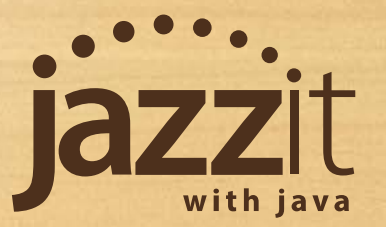

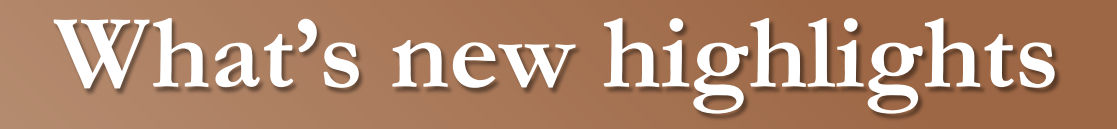

Recent updates to Jazzit

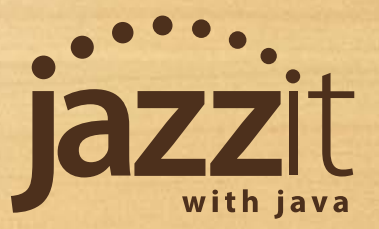

### **CP Home menu**

### • 9 column options available while viewing that statement

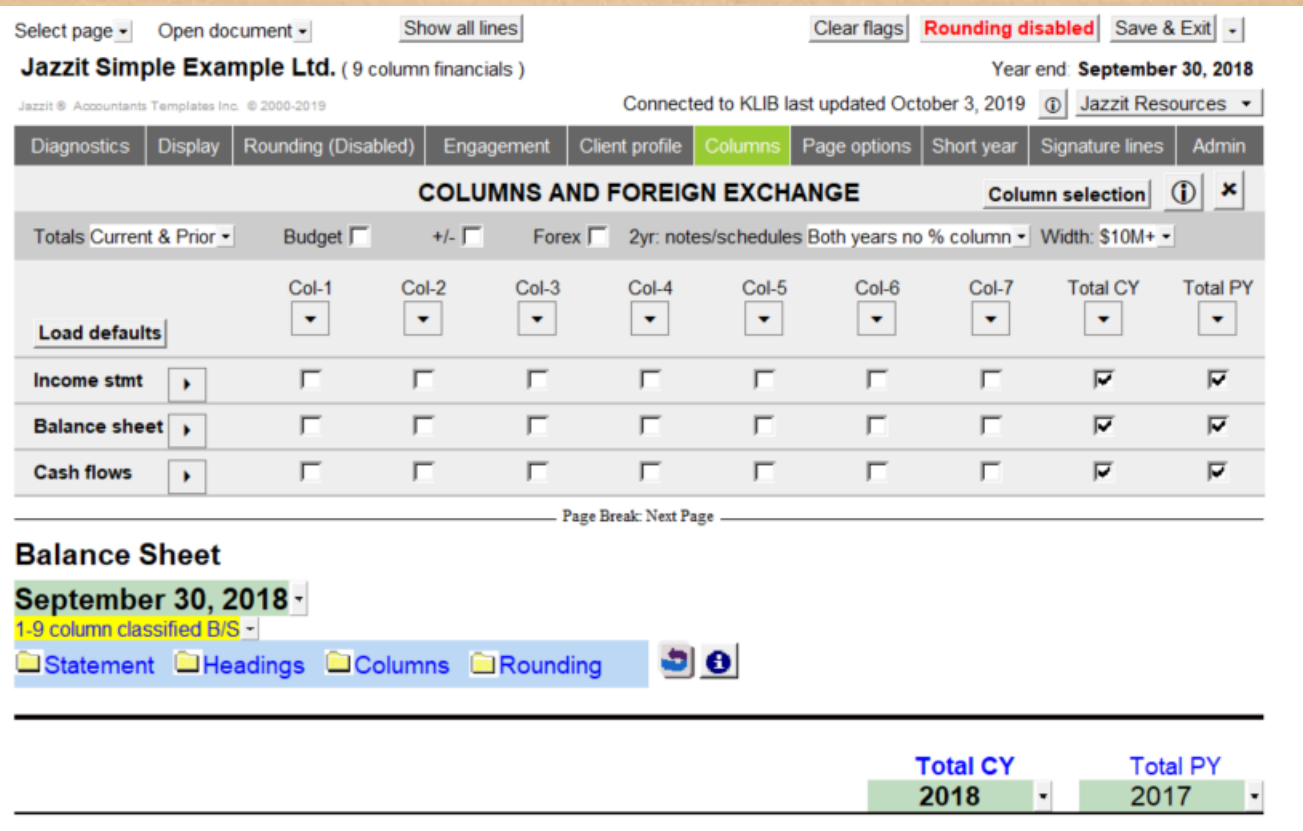

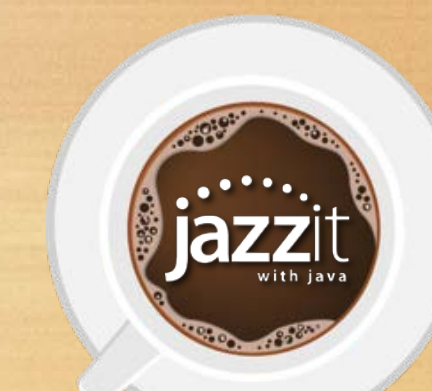

## **RP Engagement report**

• Modified review report for NPO regarding completeness of revenues • Updated wording for NPO audits in BC

#### **INDEPENDENT PRACTITIONER'S REVIEW ENGAGEMENT REPORT**

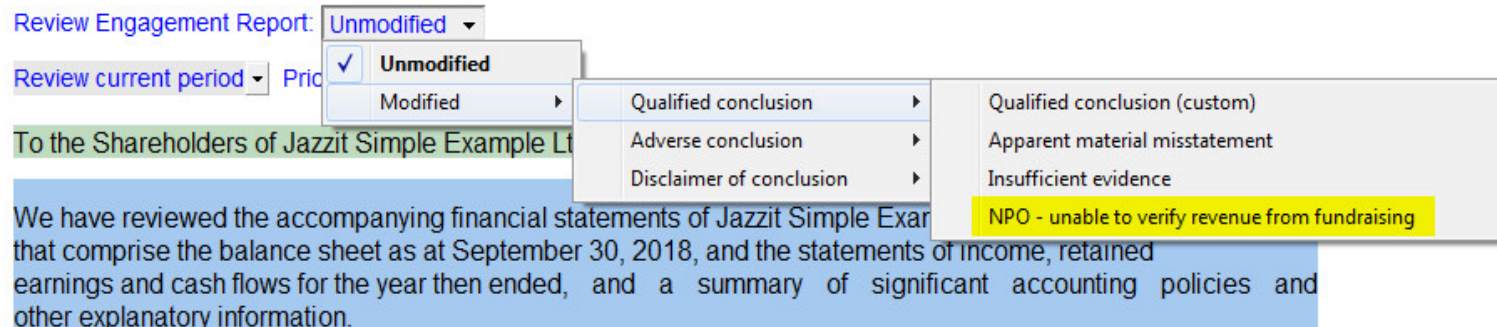

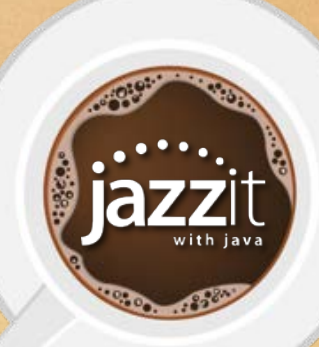

### **BS, BS2, BS3 Balance sheet modules**

### • Right click on popup menus for single/plural options

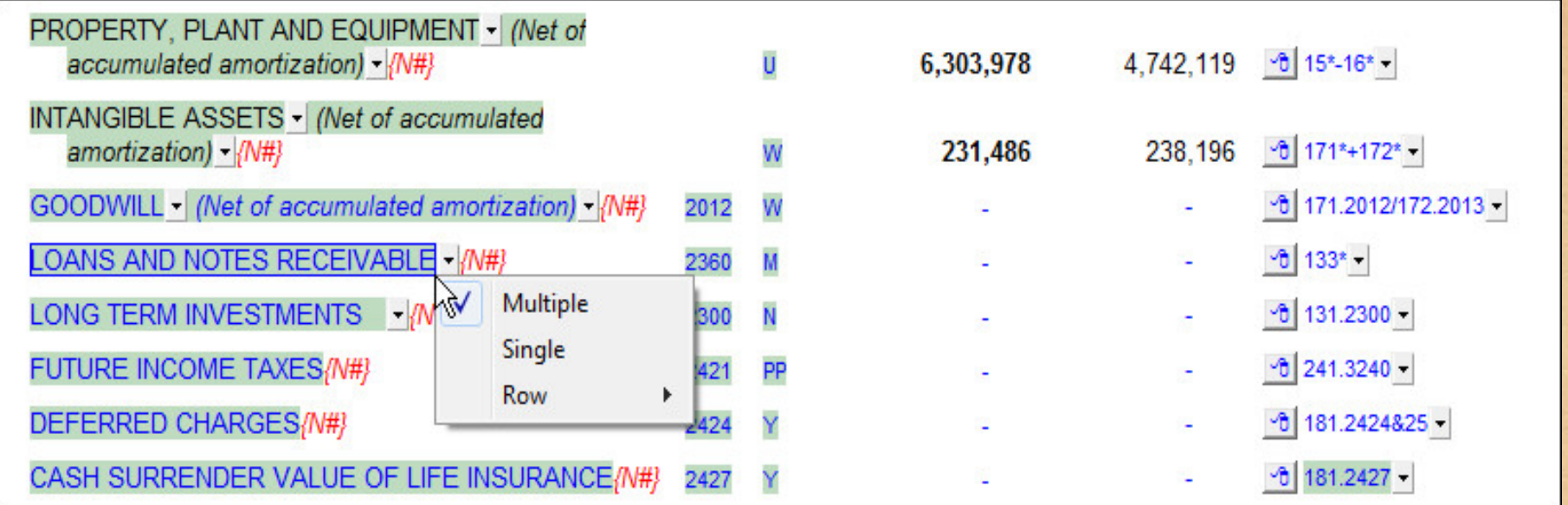

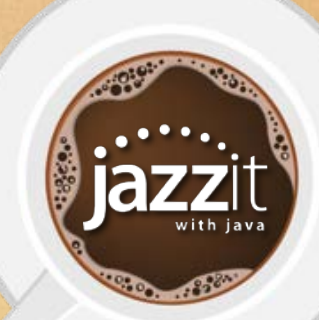

### **SC2 Generic 9 column schedules**

#### • Section and subsection headings now have formatting options

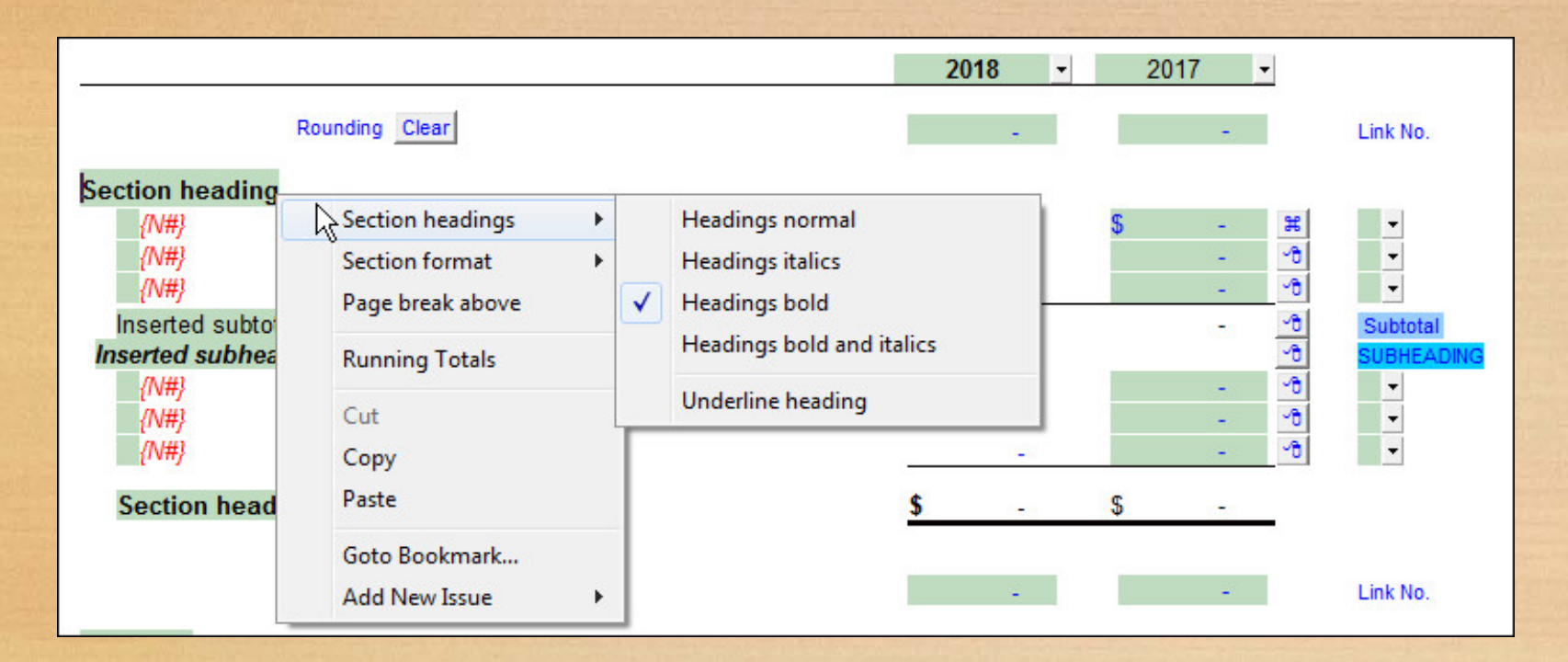

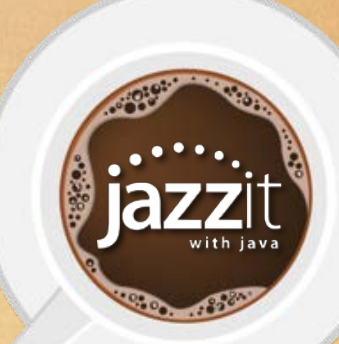

### **MG Materiality**

• Added the option to switch off materiality at the top of CaseWare automatic documents

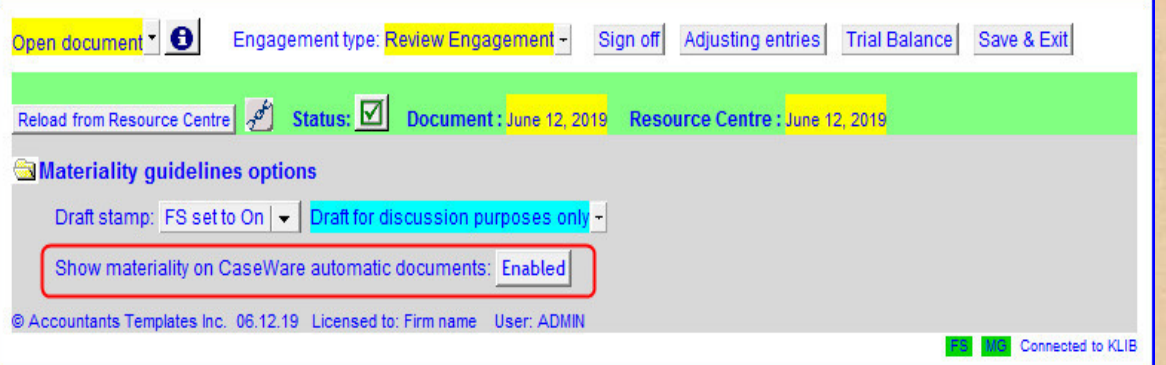

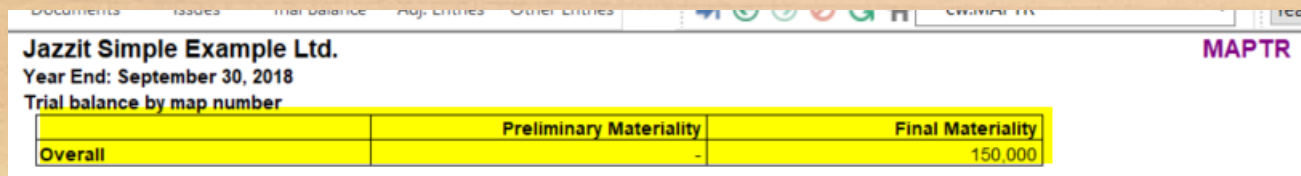

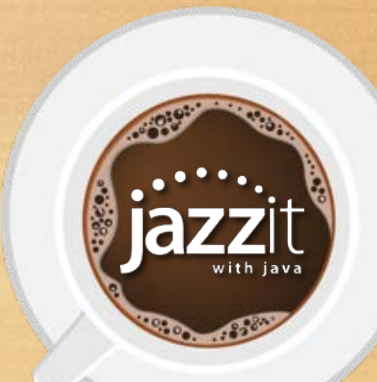

## **JZEL Engagement letter**

• Default options are indicated with  $*$  and button to reset to default

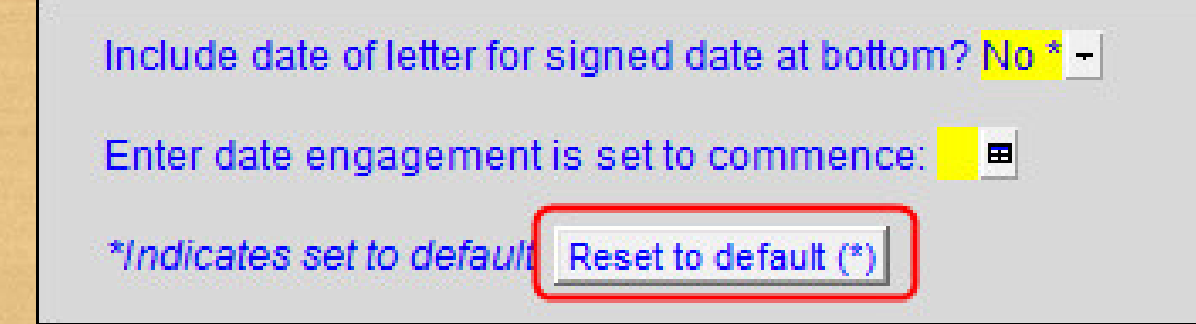

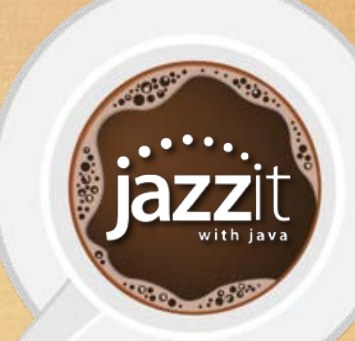

## **JZEL Engagement letter**

• The sample report has been moved an appendix at the end of the letter

#### **Reporting**

Unless unanticipated difficulties are encountered, our report will be substantially in the following form contained in Appendix A to this letter.

 $\nabla$  Optional paragraph regarding notifying management if conclusion is other than unmodified

If we determine that a modification to our conclusion on the financial statements is necessary, we will discuss the reasons with you in advance.

Basis of accounting other than Canadian Accounting Standards for Private Enterprises (ASPE)? No -

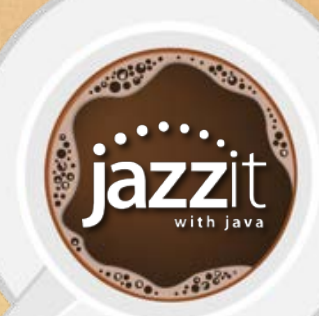

# **CA, CB, IA PPE/Intangible assets**

### • Groups can now be switched off and skipped

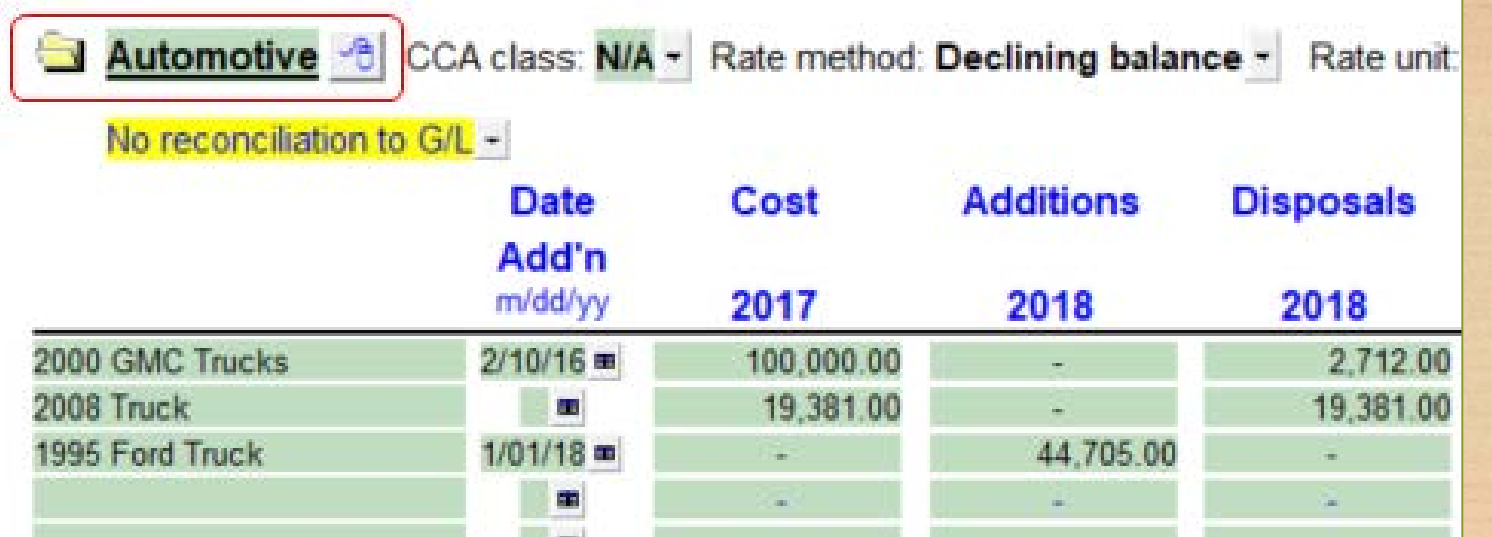

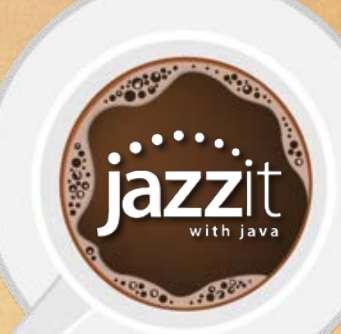

### **Q1-QK Additional letters**

#### • Format options for section headings

### • Option to insert subheadings in sections

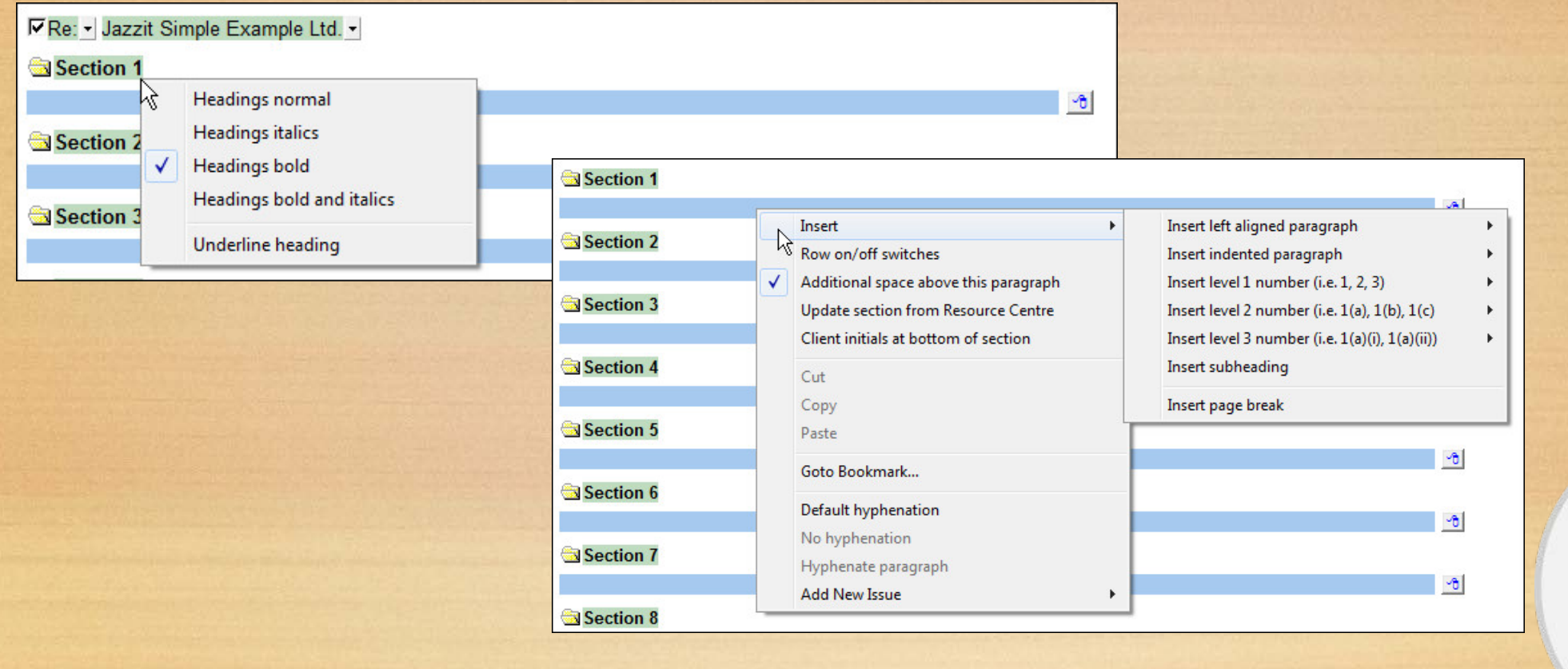

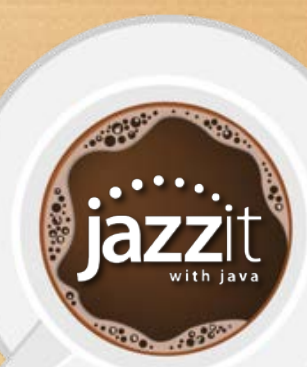

## **JZPACK Jazzit Print Package**

• Updated our online documentation for the Jazzit Print Package template. Check this document out if you are creating a package to print/PDF for your clients

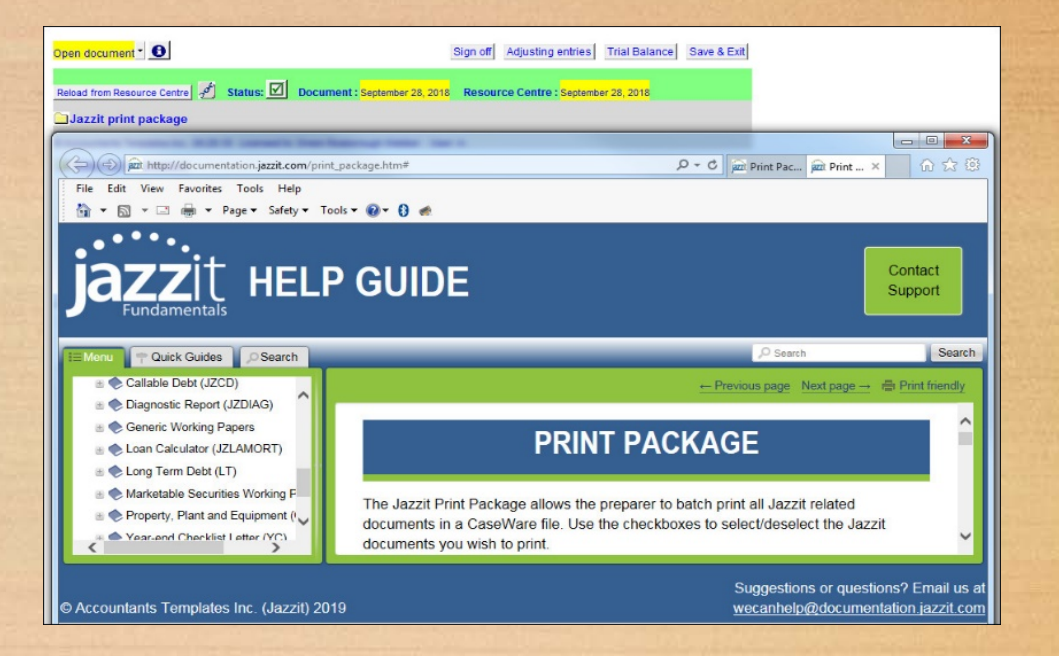

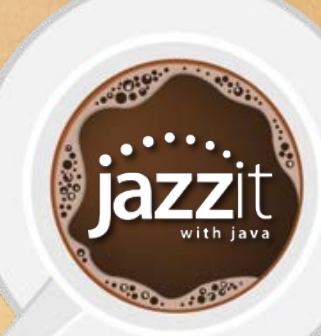

# **Upcoming events**

Some of the events coming up in October / November:

- Banff / Jasper conferences
- Classroom training

**COROO 35000** 

• Vancouver conference

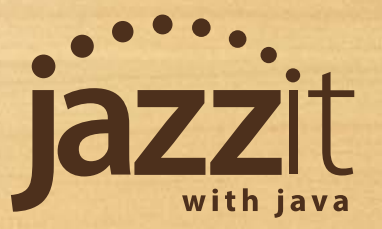

# **Did you know…?**

Let's share a few ideas to save time

\*\*\* 0500 3500 \*\*

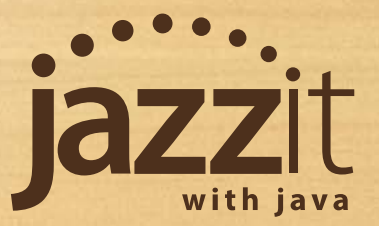

### **Switching off note numbers**

• Right click on the blue note number and uncheck **Print Note Number**. Subsequent notes will automatically be renumbered.

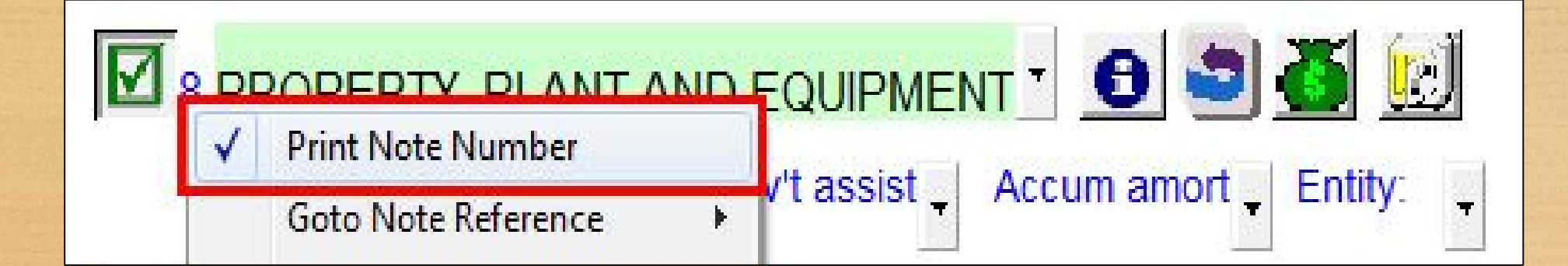

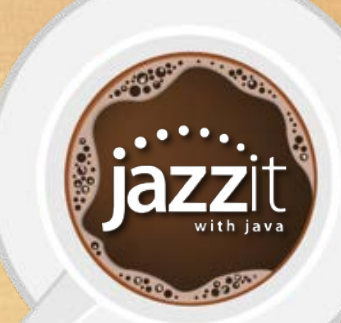

### **Jumping back to a statement reference**

• Right click on the blue note number and select **Goto Note Reference** to jump back to your statement reference.

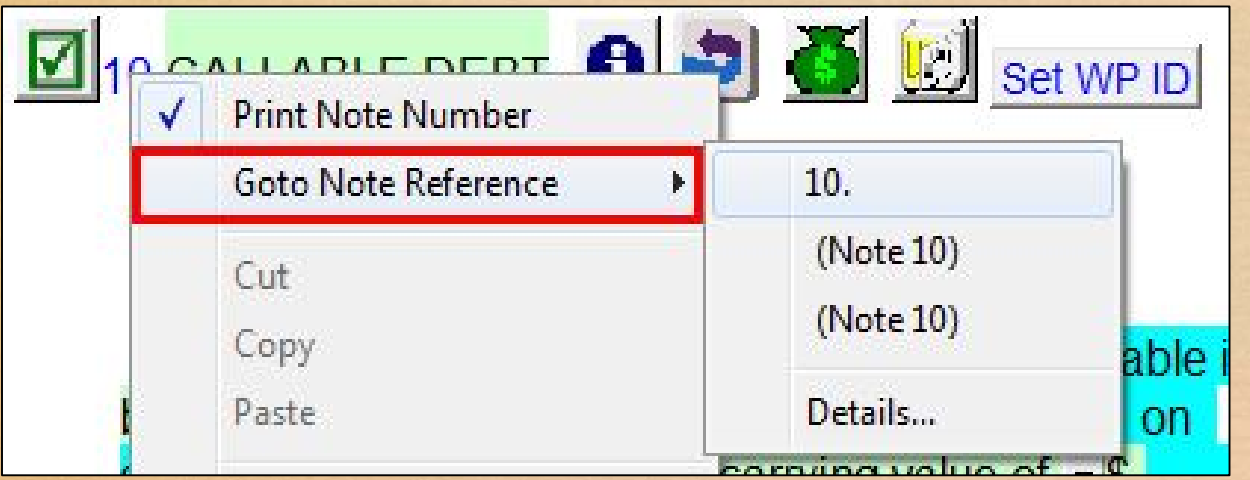

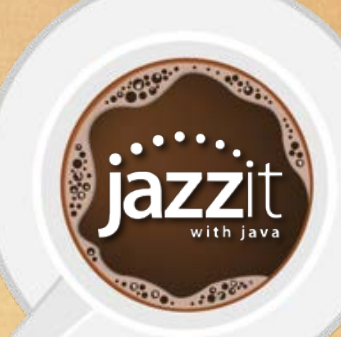

### **Row switches in letters**

### • Show the checkboxes to provide alternative paragraphs in areas of the letter

#### Billing

Our fees and costs will be billed monthly and may be deemed delinquent and are subject t

Ьð

- We reserve the right to suspend our servic ⊽ invoices are deemed delinquent. In the even us, you agree to reimburse us for our costs
- Alternate wording 1 г
- Alternate wording 2
- Alternate wording 3

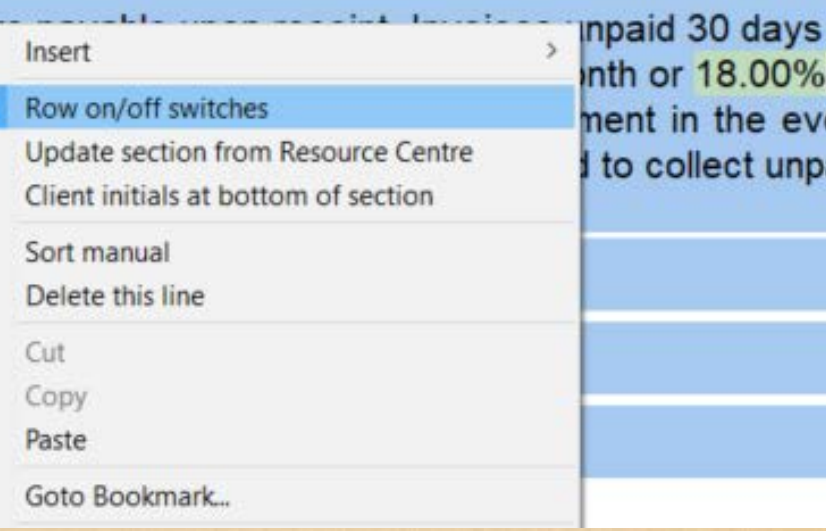

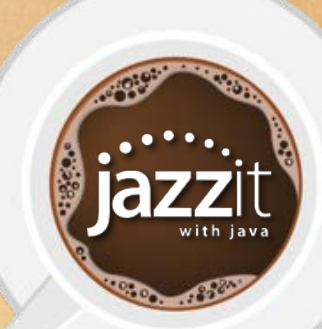

# **Merging pages in CaseWare 2019**

• If you have a statement that is spilling over to another page you can now scale it to one page in **print preview**

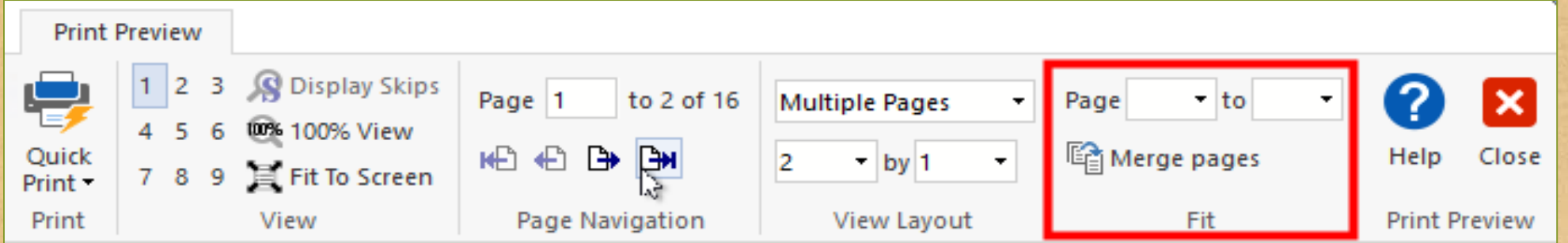

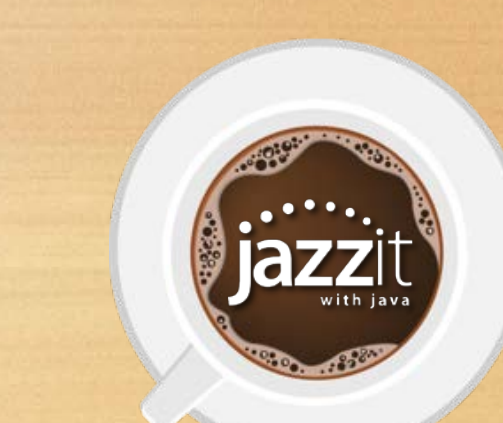

# **Thank you for enjoying a cup with us**

30300 388

Questions, comments or feedback:

Email: [webinar@Jazzit.com](mailto:webinar@Jazzit.com) Website: [www.jazzit.com](http://www.jazzit.com/) Sales: 1-866-584-2537 Fax: 1-403-670-7590

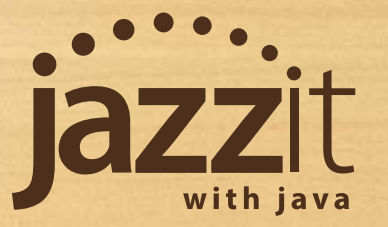